# Tableau 1D: exemple de traitement et de complexités

Des algorithmes d'évaluation polynomiale

# Plan et objectifs

## L'évaluation polynomiale

- des additions et des multiplications répétées
- des coefficients à stocker dans un tableau 1D

### Deux algorithmes d'évaluation

- évaluation classique
- évaluation de Horner

#### Analyse de la complexité des deux algorithmes

- l'évaluation classique peut-être quadratique
- l'évaluation de Horner est linéaire

29/03/16 18:49 Algo(2.11 math-info. PhL(2015)

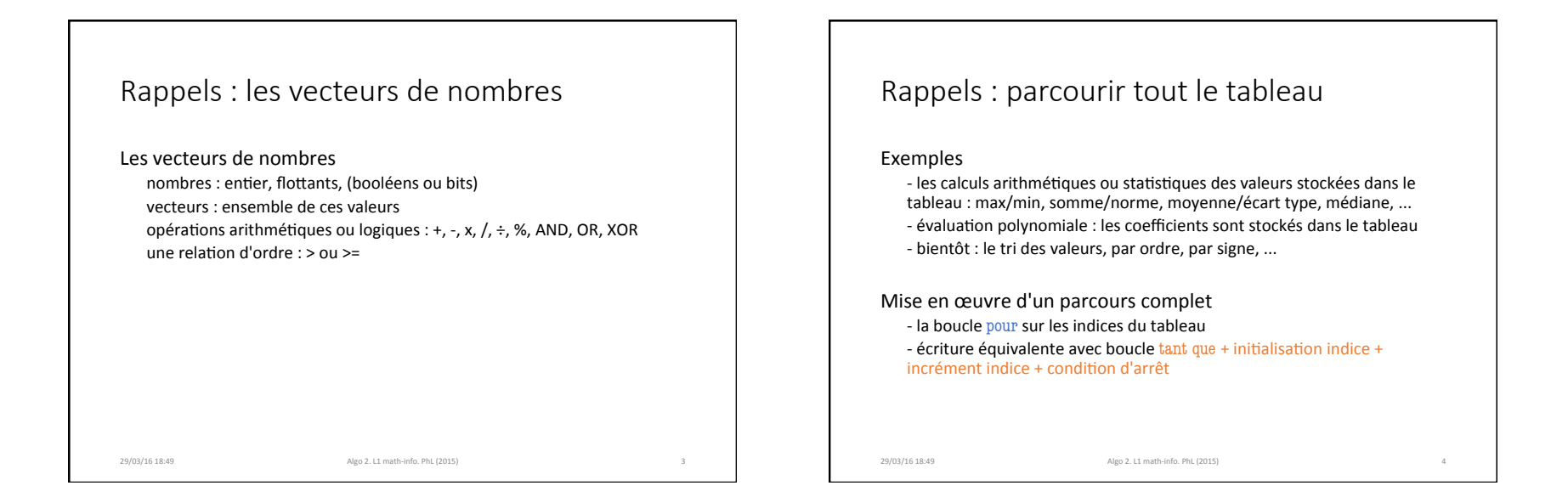

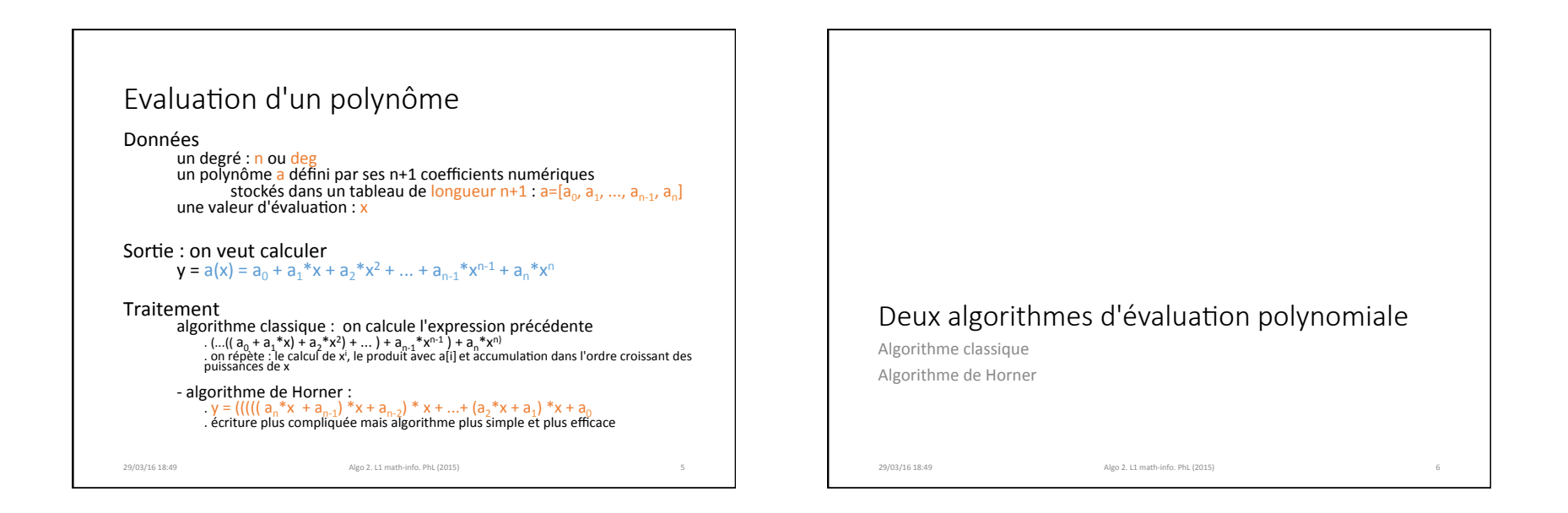

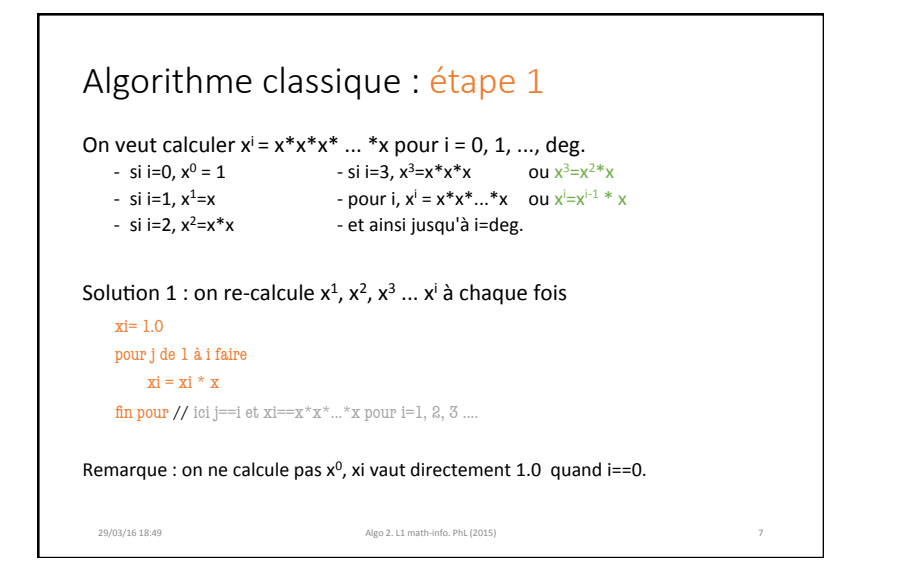

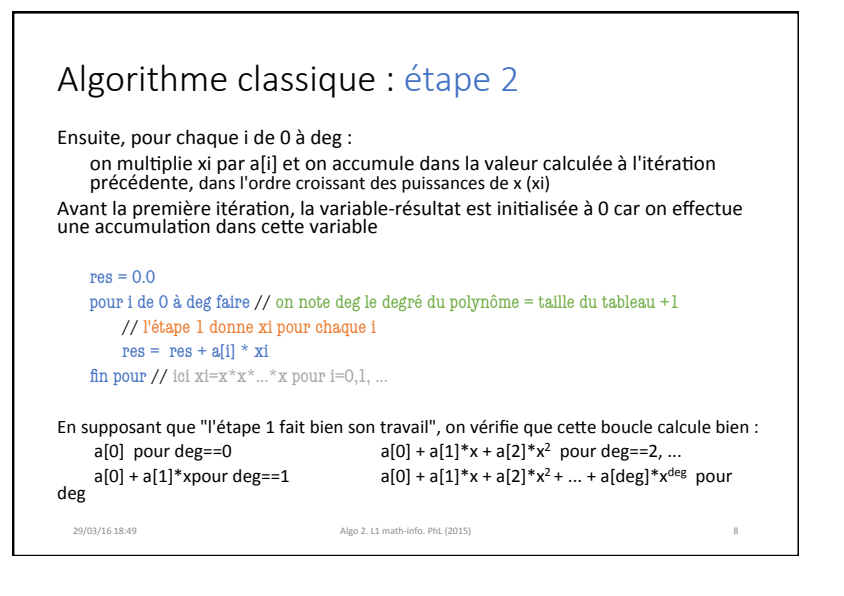

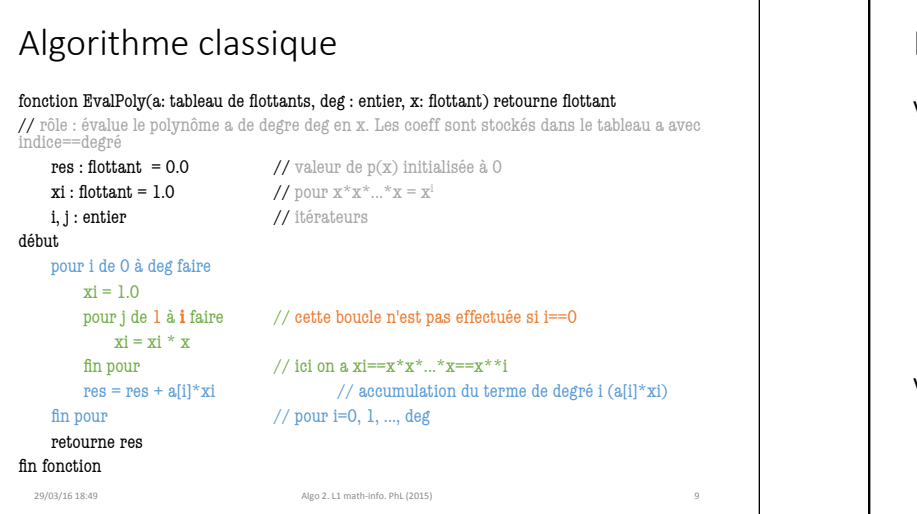

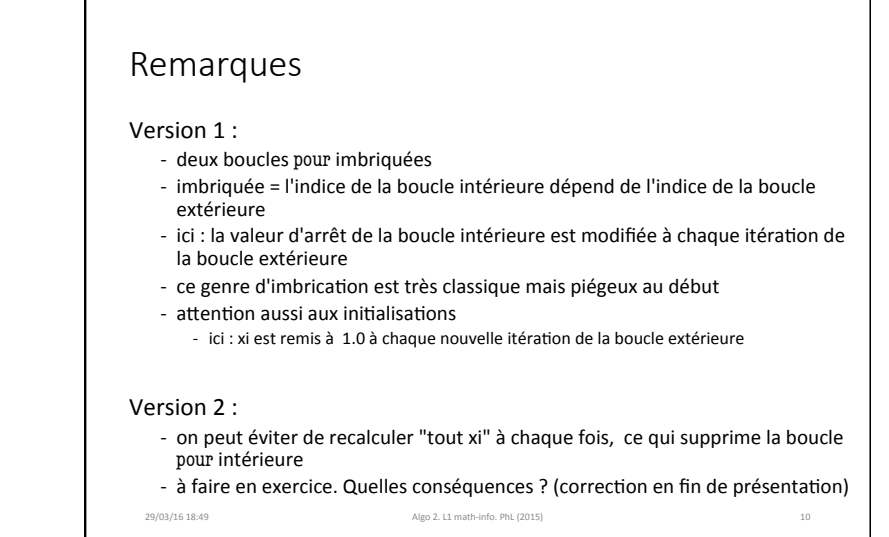

```
Algorithme de Horner
On va calculer :
         y = (((((a_n^*x + a_{n-1}^*)*x + a_{n-2})* x + ...+ (a_2^*x + a_1^*)*x + a_0^*Principe:
     On multiplie le résultat précédent par x, on ajoute a[i] et on accumule dans une<br>variable résultat.
     Cette accumulation s'effectue dans l'ordre des indices décroissants
    Comme on accumule, la variable-résultat est initialisée avec précaution :
         elle vaut soit 1.0 (on fait un produit), soit a<sub>n</sub> au départ (attention aux calculs qui suivent)
Remarques:<br>ecriture plus compliquée mais algorithme plus simple et plus efficace
     - on commence par les indices de degré élevé, puis on décrémente
         \rightarrow boucle pour avec un pas négatif
         pour i de n à 0 avec (pas= -1) faire // n, n-1, n-2, ..., 2, 1, 0 fin pour \cdots29/03/16 18:49 Algo 2. L1 math-info. PhL (2015)
```

```
Algorithme de Horner
fonction Horner(a: tableau de flottants, deg : entier, x: flottant) retourne flottant
// rôle : évalue le polynôme a en x par l'algorithme de Horner. 
// Les coeff de a sont stockés dans le tableau a avec indice==degré
   res : flottant // valeur de p(x)i: entier // iterateur
début
   res = a[deg] //coefficient de plus haut degré
   pour i de (\text{deg} - 1) à 0 avec (pas= -1) faire
      res = res * x + a[i] //accumulation de Horner
   fin pour
   retourne res
fin fonction
 29/03/16 18:49 Algo 2. L1 math-info. PhL (2015) 12
```
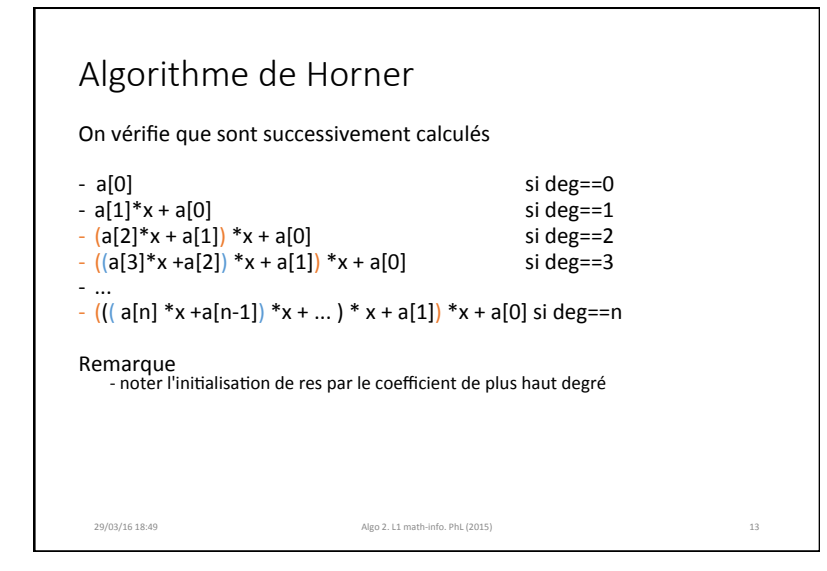

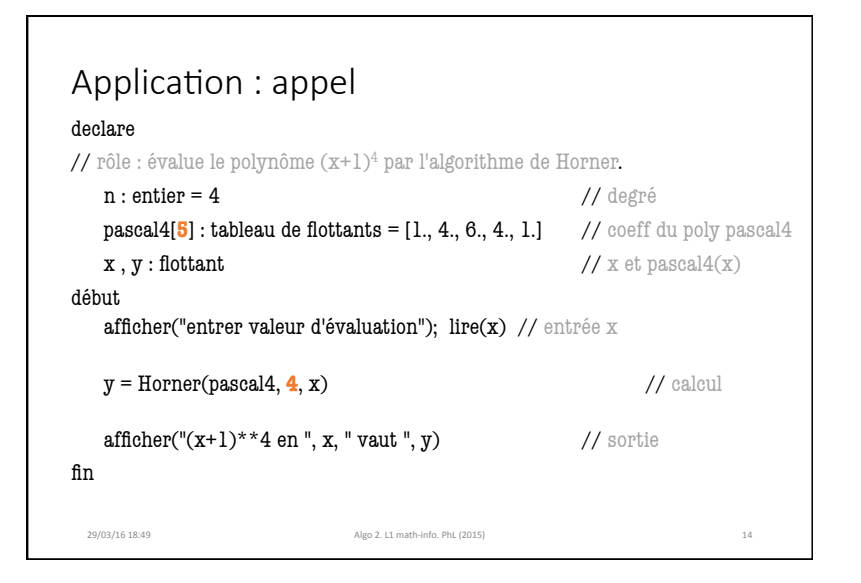

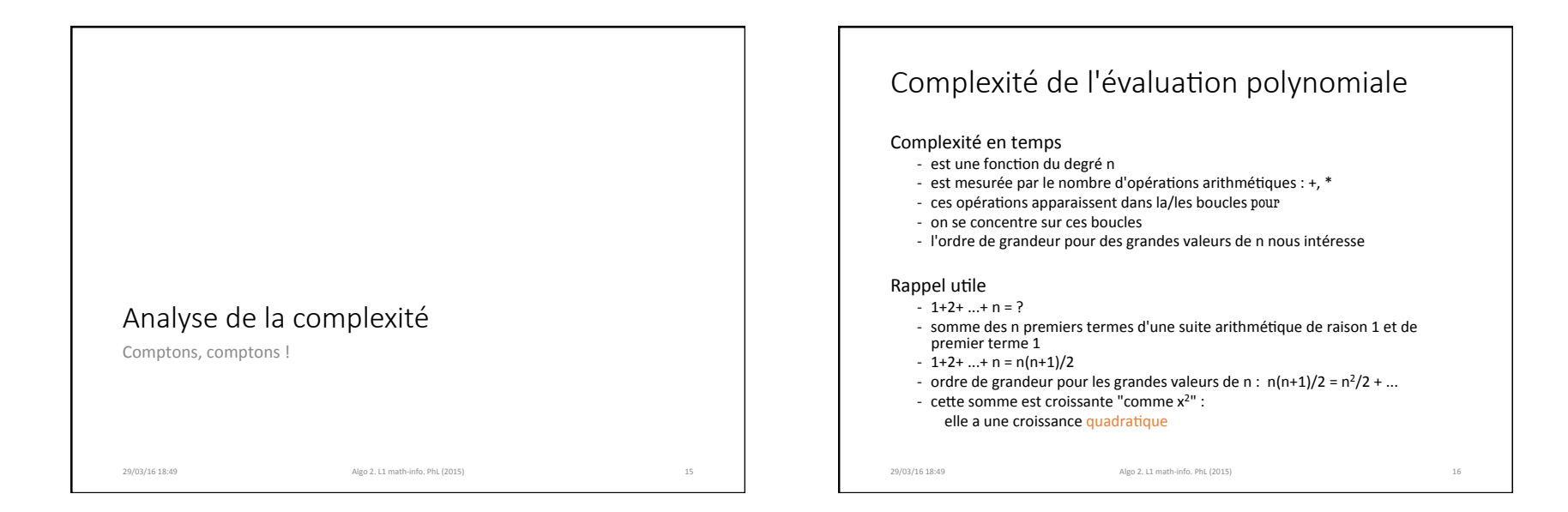

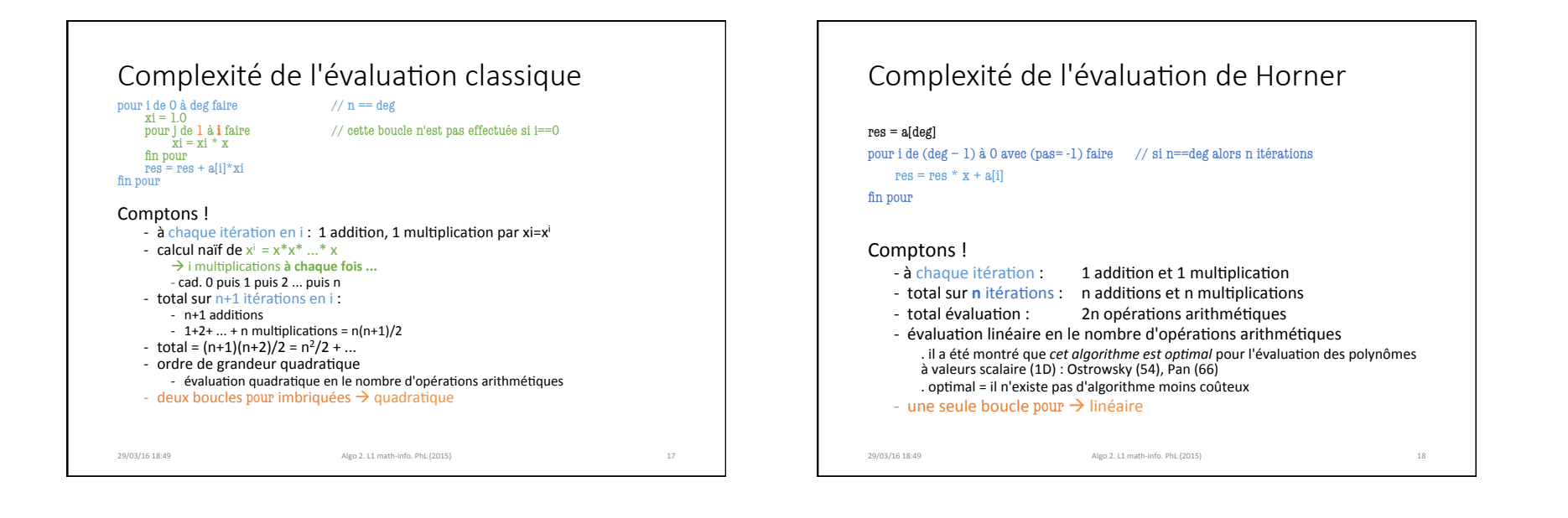

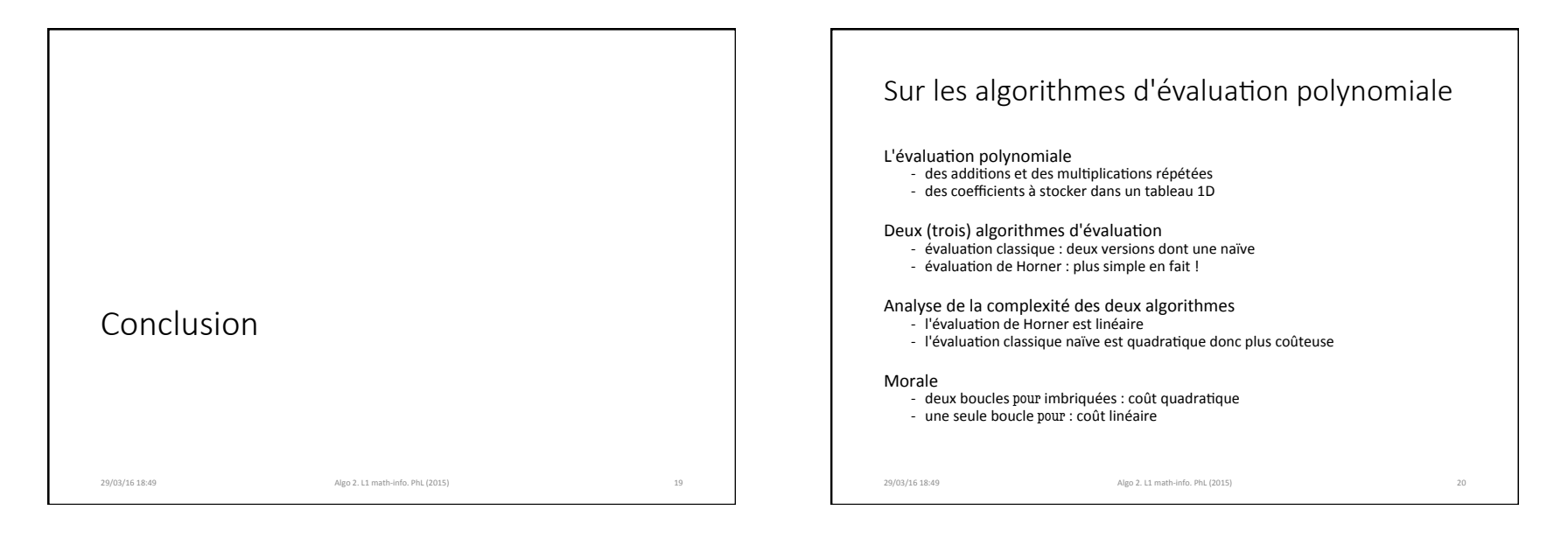

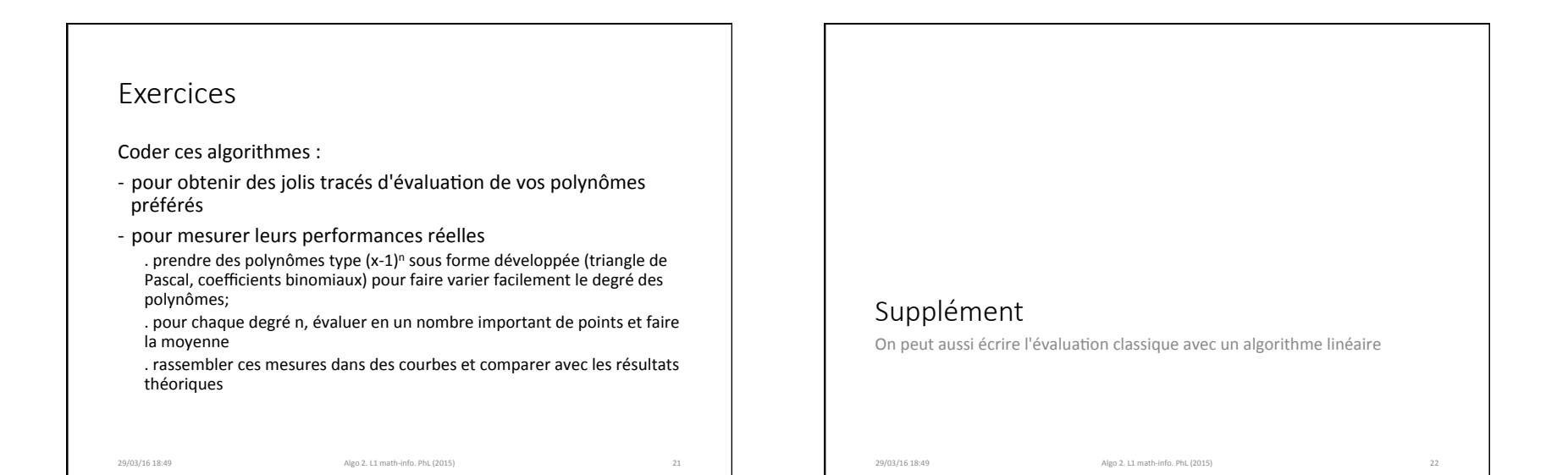

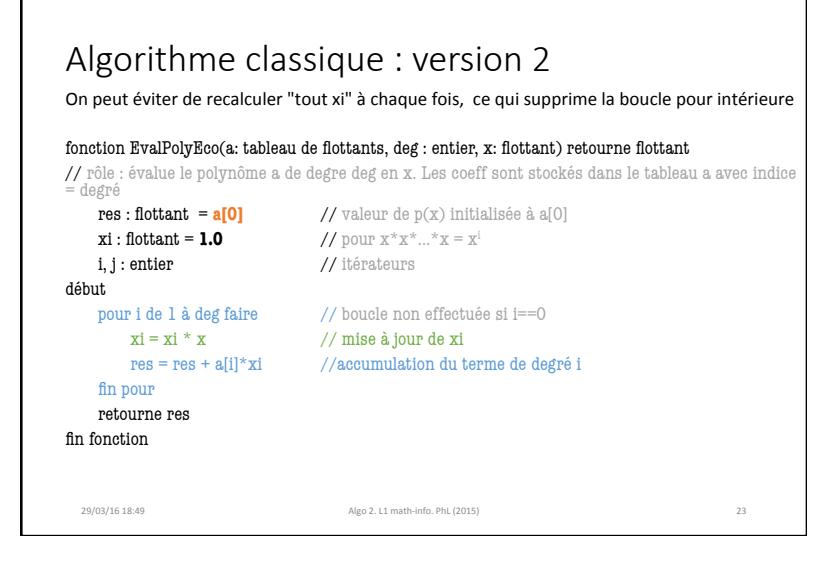

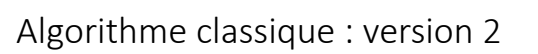

On peut éviter de recalculer "tout xi" à chaque fois, ce qui supprime la boucle pour intérieure

Quid de sa complexité ?

29/03/16 18:49 Algo 2. L1 math-info. PhL (2015) 24